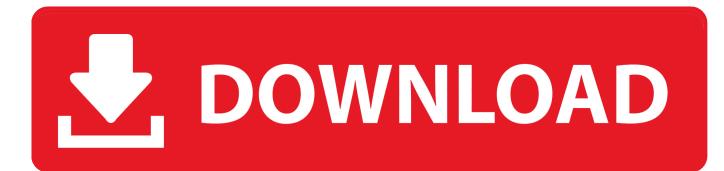

Nikon Total Station Dtm-322 Software Download

## Fast EDM, 16-hour battery and superior Nikon optics

MARCH 302 Series DTM/NPL-362, 352 and 332

The Nikon<sup>®</sup> DTM/NPL-302 Series total stations from Tripod Data Systems<sup>™</sup> (TDS) deliver a versatile, easy-touse platform to help you get the job done right. Nikon's workl-renowned optics give you brighter, clearer images. Fast, accurate Electronic Distance Measurement (EDM) helps you move quickly from point to point. Battery life is the longest in the industry—16 hours—so you can work through even the longest day with no battery changes. The built-in software includes several easy-to-use alpha input modes to help you work more efficiently. And its lightweight, waterproof construction ensures reliable performance in tough field conditions.

## See brighter, sharper, dearer images

You'll see the difference when you look through a Nikon total station. Nikon's legendary optics effectively let in more light. The result is brighter, sharper images, even in the low-visibility conditions typical in the field. You'll see much more detail and much less distortion, especially over longer distances. Better optics help you aim more precisely, and they're much easier on your eyes something you'll really appreciate on long workdays.

All Nikon telescopes use a unique linear focusing mechanism that improves focusing at both short and long distances. And the large focusing knob is easy to use even when you're wearing gloves.

## 16-hour battery and rugged construction keep you going in the field

The 302 Series features the industry's longest-lasting battery a BC-65 clip-on that gives you up to 16 hours of continuous distance/angle measurement; with one measurement every 30 seconds, battery life extends to 27 hours. That means you can work all day without having to stop and change the battery.

The 302 Series also features rugged, light weight construction for reliable performance in the field—just 11.5 to 12.1 lbs with battery, depending on model. And all 302 Series total stations come with an IPX6 waterproof rating. That means the total station can withstand a powerful jet of water with no harmful effects. You can count on your total station to work just as hard as you do.

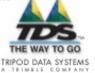

o de la composition de la composition de la comp

Nikon Total Station Dtm-322 Software Download

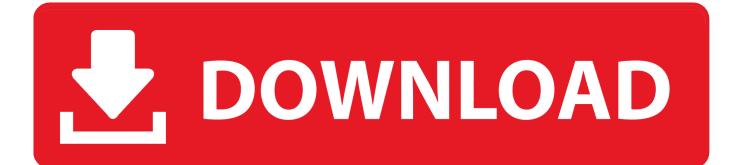

The Trimble Data Transfer software transfers data from a range of devices to your ... All Mapping and GIS data collectors; Nikon total stations (serial connections) .... Brand New USB Download Data Cable for Nikon Total Stations DTM-322,NPL-332,win7. 5.0. 9 Reviews12 ... 1x New USB Cable for Nikon; 1 x CD USB Driver .... Find many great new & used options and get the best deals for Brand New USB Download Data Cable for Nikon Total Stations DTM-322,NPL-332,win7 at the .... Nikon Total Station NPL-322.Recent Nikon Dtm-322 3" Standard Total Station questions, problems answers. Download usb serial driver. Nikon Dtm-322 3".. Nikon DTM-322+ 2" Series Total Station (Includes Batteries & Charger). The Nikon DTM-322+ Total Station that delivers an economic, versatile, and easy-to-use .... The Trimble Data Transfer software transfers data from a range of devices to your PC. You can then ... Nikon total stations (serial connections). NEW USB Download Data Cable for Nikon Total Station DTM-322, NPL-332, ... software A ideal communication data download cable for Nikon total stations .... NEW Download Data USB Cable for Total Stations (for nikon DTM-322,NPL-332 ... x12 cm;nikon Total Station cable type; 6 pin port;Accessory with CD software;.. This is the April 2009 (Revision A) release of the Total Station DTM-. 322 Instruction Manual. It applies to software release version 1.0.0 for the Total ...... When you download data in Nikon RAW format, they are output as comment (CO) records.. Nikon introduces the DTM-322+ Total Station that delivers an ... Trimble also has a free data transfer program Data Transfer which you can use .... Distributor / Channel Partner of Nikon Products - Total Station, Nikon C Series Nivo, Nikon M ... Series Nivo, Nikon M Series NIvo, Nikon NPL-322, Nikon DTM-322 and Nikon Single Prism. ... Download Brochure. Brand, Nikon. Survey Pro software onboard; Windows CE touch-screen; High quality Nikon optics; 1", 2", 3" and .... New Nikon Download Data USB Cable for Nikon Total Stations. \$15.00. Next ... Competitive with: DTM-322/352/452c/532, NPL-332, Nivo Cable length: 4.6ft .... Did all the steps to ensure proper software and hardware were met. Last hope was .... here is a link to a manual download PDF,but I have a question what is a Transit??? doing in a Total Station software . I was not aware of .... The Nikon DTM-322 Total Station with 3-Second Accuracy delivers an ... survey stakeout functions and simple data management, the Nikon Survey software has ... With RS-232C serial port, this total station can transfer fiels quickly to your PC ....

Nikon,,Communication,,Software,,-,,Datascrip www.fltgeosystems.com/total-stations/nikon-total-stations/nikondtm-322-2-total-station-trmdtm322-2/ 8,,Okt,,2014,, .... Transfer data total station nikon dtm 322. Pilih data ... Transferir datos nikon total station con software connex. ... Nikon dtm 332 total station transit with case 5.. Software transfer data Total Station Nikon DTM Namun memindahkan data ini untuk Nikon TS 322 itu tidak bisa dengan Driver nikon.USB Download Data cable .... Nikon DTM-322+ Series – a new series of economic, prism-based 2" and 5" total ... plus support for USB memory sticks, and a high-speed data transfer port. ... Survey Basic v1.3 with Roads Software for Total Stations – Further .... Greetings gents, I recently purchased a Nikon NPL350 off flee-bay but they did not include the Transit download software. I did look on Nikon's .... The built-in software includes several easy-to-use alpha input modes to help you ... A T R I M B L E C O M P A N Y Prism or reflectorless—Nikon total stations ... 484e780544